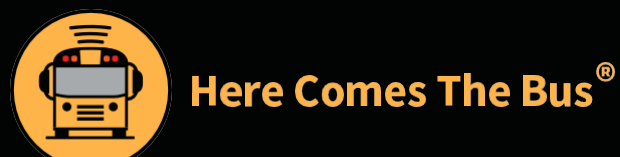

# **Here Comes the Bus** Una aplicación de rastreo de autobuses escolares para familias

#### **Funciones de rastreo**

Muestra en tiempo real la ubicación del autobús de sus hijos/as en un mapa

Indica los horarios de llegada al hogar y a la escuela programados y reales para las rutas de autobuses

Proporciona notificaciones de inserción y por correo electrónico cuando el autobús está cerca

## **AUTOBÚS CORRECTO.**

#### **PARADA CORRECTA.**

### **MOMENTO CORRECTO.**

# **Instrucciones de registro para familias:**

- 1. Descargue la aplicación Here Comes The Bus o visite herecomesthebus.com
- 2. Haga clic en el botón "Sign Up" (Registrarse)
- 3. Ingrese el código escolar **00651**, haga clic en "Next" (Siguiente) y luego en "Confirm" (Confirmar)
- 4. Llene la casilla "User Profile" (Perfil del usuario)
- 5. En "My Students" (Mis alumnos) haga clic en "Add" (Agregar). Introduzca el apellido y número de ID de alumno de su hijo/a
- 6. Una vez que confirme sus datos, podrá comenzar

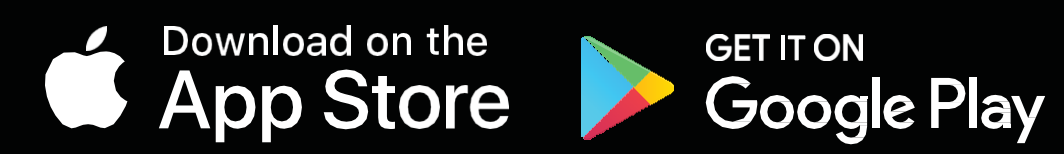

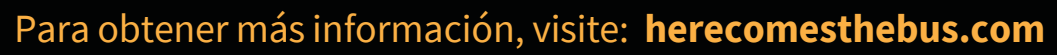

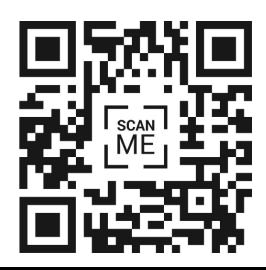